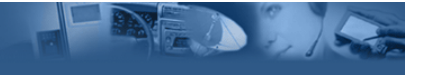

## **Introduction to the IBM Service Management Framework**

**Kevin Gilhooly** 

**May 30, 2003** 

© Copyright IBM Corporation 2003. All Rights Reserved.

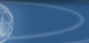

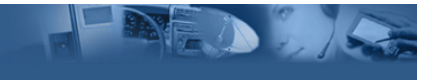

The IBM Service Management Framework (SMF) is an implementation of the OSGi Service Platform specification and provides a production-ready software management framework for network-delivered applications. IBM designed SMF to meet the needs of Internet-ready device manufacturers and service providers (for example, telecommunication providers, Internet Service Providers, cable companies, and power utilities).

SMF 3.5 (released in April, 2003) implements OSGi Service Platform Release 3 (SPR3). It is available from http://www.ibm.com/embedded as a stand-alone toolkit and as a plugin for WebSphere Studio Device Developer (WSDD) 5.5. The previous release, SMF 3.1, was an implementation of OSGi SPR2, and shipped as a stand-alone toolkit as well as a plug-in to WSDD 5.0. (The WSDD plug-ins are also available through the Update Manager.)

OSGi SPR3 defines a number of specifications which define the core functions of the platform and an application lifecycle, and provide a services registry, package and version management, and remote management ability. These specifications are then implemented by OSGi Service Platform implementations such as SMF. The original target platforms for an OSGi implementation were service gateways, vehicle telematics and in-cabin information & entertainment systems, telephone switches, industrial controllers, home set-top boxes, and similar devices. However, current OSGi implementations (including SMF) are able to run on many different platforms.

The OSGi Alliance (http://www.osgi.org/) is an independent worldwide organization, founded in March, 1999, by IBM, Sun, Ericsson and Oracle. Its objectives are to enable open specification participation and process, and provide market and ISV education programs for widespread adoption of its platform. The OSGi Service Platform is a Java framework for developing remotely deployed service applications. The framework is designed to provide reliability, large-scale distribution, support for a wide range of devices and collaboration between modules. The platform specifications are available at their website.

An OSGi bundle implementation provides services, and is the equivalent of an application. Services are defined by specifications (a Java interface) and implemented by one or more implementations (Java classes that implement the interface.) Because there is a strict separation between specification and implementation, a service could have multiple implementations for different environments. For example, a logging service could write to a file in one implementation, to an expanding memory buffer in another, and to a circular buffer in a third. All of these implementations would have the same specification (by implementing the same Java interface); so that a consumer of the service need not know which specific implementation was providing the service, or how the service was implemented.

īBM

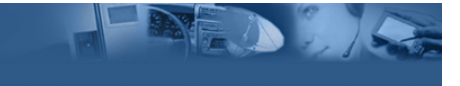

The OSGi platform was designed to provide reliability, since it will typically be used in large-scale deployments. The platform is portable to attract third-party developers to create services for it. It is dynamic, allowing configurations to adapt to user and operator needs over time. It is secure, protecting service providers from each other. It is scalable, since the size of the implementations may vary over time, and since members have very different configurations for their deployment of OSGi frameworks.

The OSGi architecture is based on Java, since its portable byte code format produces deliverables that are independent of operating system or processor. Java is a relatively safe environment, since security is integral to the language, and it provides integrity by not allowing dangerous functions. Finally, it is a relatively mature platform, with an active developer community and broad industry support.

Using Java does have some considerations. Its integrity is cooperative, not like an operating system, which may have guarantees. Its security implementation is usually performance intensive, which adds performance cost. It requires a runtime (the Java Virtual Machine) which adds to the deployment size. It also lacks resource management in the core language. (However, IBM provides the jclRM class library within the WebSphere Custom Environment that does provide resource management.) Java's strengths outweigh its weaknesses in this case.

SMF is IBM's implementation of the OSGi specification. It is a componentized implementation, optimized for embedded use, to enable viable deployment on resource constrained devices. (For example, we have run the framework and applications on Linux-based PDAs and PocketPC devices.) It is integrated with IBM WebSphere Everyplace family for deployment, and the IBM WebSphere Studio for a development environment.

SMF 3.5 runs on any environment that supports Java 2 (for example, WSDD 5.5 and above.)

SMF allows applications to share a single Java Virtual Machine, and manages the applications it controls. Since all applications run within the framework, SMF can install, start, stop, update and uninstall applications without affecting other applications executing within the framework. This makes it an excellent deployment platform in an environment where recycling the entire JVM just to reload an application should be avoided. This was one of the major design points, since the original deployment platforms for the OSGi framework (and therefore, SMF) were service gateways, vehicle telematics and in-cabin information & entertainment systems, telephone switches, industrial controllers, home set-top boxes, and similar devices.

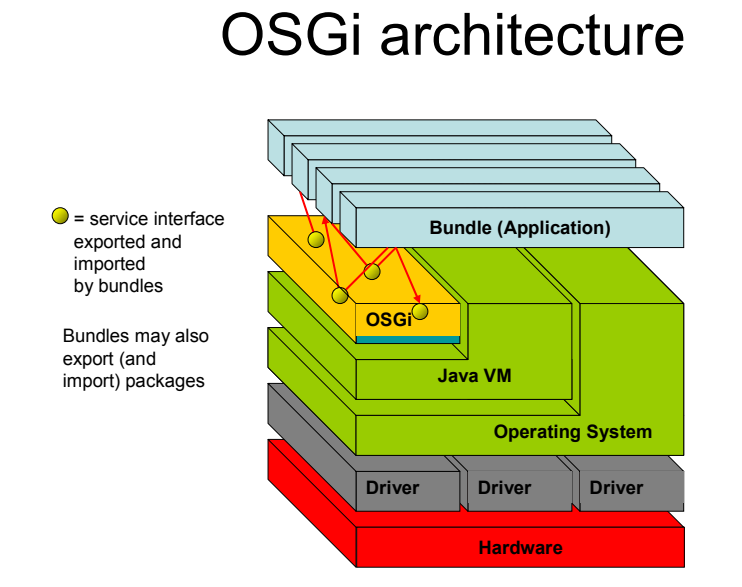

OSGi (and SMF) applications are called "bundles." A bundle is a JAR file (or a JXE file for the WebSphere Micro Environment and WebSphere Custom Environment) containing the resources to implement zero or more services, a manifest file with bundle information (dependencies on other resources, identifiers, etc.), and an optional Bundle Activator. A bundle can also act as a library, and only export Java packages. The SMF platform can install, update, and uninstall bundles dynamically. A service is specified in a Java interface and may be implemented by multiple bundles. The Framework itself is represented as the System bundle. Code within bundles can execute searches to find services registered by other bundles. The bundle lifecycle contains six states: installed, resolved, starting, active, stopping, and uninstalled.

NE AND A

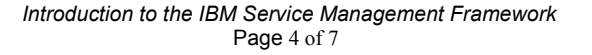

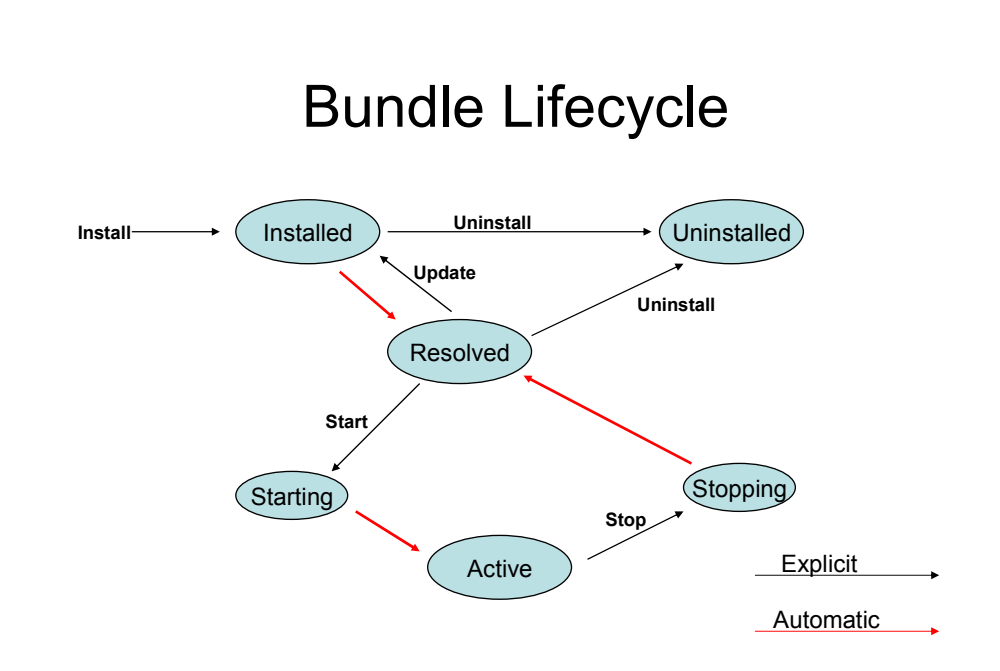

NED 1/5

When a bundle is installed into the runtime, it will enter the installed state. After all of its prerequisites (other bundles or packages) are available, it will automatically change to the resolved state. At this point, it may be started, updated, or uninstalled dynamically and asynchronously to any other bundles within the JVM.

When a resolved bundle is started, its Bundle Activator class' start method is invoked. After it returns successfully, the bundle is active. An active bundle can be stopped at any time (and its Bundle Activator's stop method invoked), and will return to the resolved state. An update to a bundle will return it to the installed state (after the update completes), and at that point, the bundle could also automatically move into the resolved state, if all prerequisites are available. When a resolved bundle is uninstalled, it changes to the uninstalled state, and can be garbage collected.

Each bundle contains a manifest file (MANIFEST.MF), located in the META-INF directory inside the bundle JAR file. This file contains data the framework needs to correctly install and activate it. The OSGi specification defines a set of headers that must be used to define this data.

The SMF Bundle Developer is a WebSphere Studio Workbench feature that is designed and tested to run within WSDD, and provides a graphical user interface for creating bundles and editing manifest files. This plug-in provides a SMF Perspective, Smart Guides, SMF Runtime and Bundle Server Views and an SMF Bundle Server. Its basic features will run on standard JREs and can be used in a WSAD or vanilla Eclipse

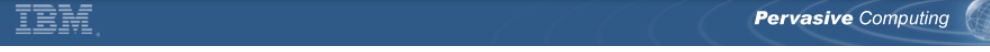

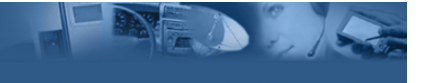

environment. However, some features are dependent on the WebSphere Micro Environment (or WebSphere Custom Environment), and therefore WSDD, such as launching a flash store-based runtime, and resource management. WSDD is the only environment that IBM supports for running the SMF Bundle Developer, however WSDD will also act as a plug-in for WebSphere Studio Application Developer, so it will run under WSAD, as well.

The SMF perspective provides a graphical interface to identify bundle packages, imports and exports. It also has an editor to construct the OSGi manifest file. It allows developers to tag a bundle with device characteristics to differentiate target devices. It also allows developers to connect to an SMF Bundle Server, view the server's contents, and submit bundles to the server. After bundles are on the server, it provides an interface to launch an SMF runtime, connect to local or remote runtimes and install bundles into the runtime for testing.

As a WSDD plug-in, the SMF Bundle Developer requires WSDD 5.0 (or above) and either the Custom Gateway Plus, Custom Resource Managed Gateway Plus, or Custom Max library, if using the WebSphere Custom Environment, or the Foundation configuration, if using the WebSphere Micro Environment.

The SMF Bundle Server maintains a bundle catalog, and can be shared by multiple developers. It interacts with a management agent for the SMF runtime, and can manage an unlaunched SMF platform. It provides bundle "snapshots" (to store the runtime's state for recovery or reset), and dependency checking for loading bundles.

Snapshots are a way to store the current state of the runtime for later use. A typical use for snapshots is for developers to load all of the bundles needed on a particular target runtime and then to save the snapshot so that they can test different configurations and still be able to return to the previous state.

The SMF Bundle Server is included as both a stand-alone server running under the WebSphere Micro Environment and as a web application that can be installed under Apache's Tomcat servlet engine.

You can configure the Bundle Server to store its repository either in the file system (the default) or in a SQL database.

The file-based implementation does not support groups (sets of users, stations or bundles) and permissions. It is generally intended for an individual or small development team environment The bundle threshold is somewhat subjective, but it is expected that exceeding somewhere between 100 and 150 bundles in the repository will likely degrade performance enough to warrant moving to an SQL-based configuration.

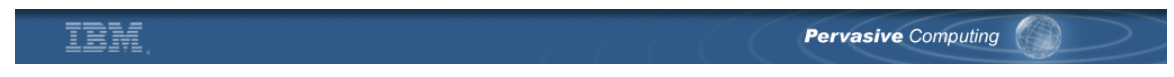

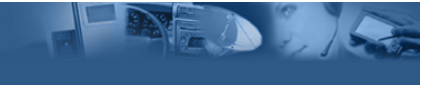

The SQL-based configuration can be used by individuals or small teams but scales better in larger development teams than the file-based configuration. Choose an SQL configuration when the server is to be used by more than a few developers, or when the number of bundles in the repository grows to a level that the performance of a file-based configuration is no longer adequate.

The SMF Runtime that ships with WSDD integrates with the SMF Bundle Developer integrated development environment, and provides pluggable platform implementations, a file-based one, and a Flash-based one (based on a Flash memory simulator.)

The Bundle Developer uses the Safe Bundle Install Protocol to install bundles into the runtime. This protocol has the runtime provide the SMF bundle server with its configuration data and a list of currently-installed bundles. The bundle server then determines the correct version of a bundle, resolves the bundle before it is downloaded by determining whether all the required packages and services are available in the runtime, and provides a list of prerequisite bundles needed by the runtime.

The Safe Bundle Install Protocol provides two important functions: it minimizes the amount of traffic between the server and runtime, and it ensures to the greatest extent possible that bundles that are downloaded will have the necessary prerequisite bundles to execute.

In a production environment, the application's bundles generally would be pre-loaded on the device, to avoid transfer time. Updated or additional bundles would typically be served from an HTTP server to provide load balancing and other options. There is an SMFAdmin servlet available which allows system administrators to perform many of the framework's administrative tasks through a browser interface.

The Service Management Framework is a flexible development and deployment environment for multiple platforms, with tightly integrated development support within WebSphere Studio Device Developer.

ĪĒM